### Cours 2 : algorithme du simplexe

Christophe Gonzales

<span id="page-0-0"></span>LIP6 – Université Paris 6, France

- Rappels sur l'algorithme vu la semaine dernière
- Définition de l'algorithme du simplexe
- Interprétation géométrique
- Critères de choix pour les variables entrantes

# Rappels sur le cours de la semaine dernière (1/10)

#### *Forme standard*

$$
\max \sum_{j=1}^{n} c_j x_j
$$
  
s.c. 
$$
\begin{cases} \sum_{j=1}^{n} a_{ij} x_j \le b_i & (i = 1, 2, \dots, m) \\ x_j \ge 0 & (j = 1, 2, \dots, n) \end{cases}
$$

### *Algorithme de resolution (1/2) ´*

 $\bullet$  Ajouter des variables d'écart  $x_{n+1}, \ldots, x_{n+m}$ :

$$
x_{n+i} = b_i - \sum_{j=1}^n a_{ij} x_j \quad (i = 1, 2, ..., m)
$$
  

$$
z = \sum_{j=1}^n c_j x_j
$$

# Rappels sur le cours de la semaine dernière (2/10)

#### *Algorithme de resolution (2/2) ´*

- **2** première solution réalisable :  $x^0 = (0, \ldots, 0, b_1, b_2, \ldots, b_m)$ variables en base :  $x_{n+1}, \ldots, x_{n+m}$ , hors base :  $x_1, \ldots, x_n$
- **<sup>3</sup>** s'il existe un coefficient positif dans *z*, soit *x<sup>i</sup>* la variable correspondante, sinon aller en **<sup>8</sup>**
- $\bullet$  calculer la valeur maximale de  $x_i$  de manière à ce que les variables en base restent positives ou nulles. Soit *x<sup>j</sup>* une des variables en base qui s'annule
- **<sup>5</sup>** faire entrer *x<sup>i</sup>* en base, faire sortir *x<sup>j</sup>* de la base
- **<sup>6</sup>** exprimer les variables en base en fonction des variables hors base
- **<sup>7</sup>** retourner en **<sup>3</sup>**
- **8** on est à l'optimum. Les variables en base définissent la solution optimale

### Rappels sur le cours de la semaine dernière (3/10)

Problème à résoudre :

$$
\max \hspace{0.2cm} x_1 + 5x_2 + x_3 \\ \text{s.c.} \hspace{0.2cm} x_1 + 3x_2 + x_3 \leq 3 \\ \hspace{0.2cm} -x_1 + 3x_3 \leq 2 \\ \hspace{0.2cm} 2x_1 + 4x_2 - x_3 \leq 4 \\ \hspace{0.2cm} x_1 + 3x_2 - x_3 \leq 2 \\ \hspace{0.2cm} x_1 \geq 0, \hspace{0.2cm} x_2 \geq 0, \hspace{0.2cm} x_3 \geq 0 \hspace{0.2cm}
$$

Première étape : ajouter des variables d'écart :

$$
\begin{array}{ll}\n\text{max} & x_1 + 5x_2 + x_3 \\
\text{s.c.} & x_1 + 3x_2 + x_3 + x_4 \\
 & -x_1 + 3x_3 + x_5 \\
 & 2x_1 + 4x_2 - x_3 \\
 & x_1 + 3x_2 - x_3 \\
 & x_1 \geq 0, \ x_2 \geq 0, \ x_3 \geq 0, \ x_4 \geq 0, \ x_5 \geq 0, \ x_6 \geq 0, \ x_7 \geq 0\n\end{array}\n\begin{array}{ll}\n= 3 \\
= 2 \\
= 4 \\
+ x_7 \\
= 2 \\
\end{array}
$$

# Rappels sur le cours de la semaine dernière (4/10)

Expression de *z* et des variables en base en fonction des variables hors base :

$$
x_4 = 3 - x_1 - 3x_2 - x_3
$$
  
\n
$$
x_5 = 2 + x_1 - 3x_3
$$
  
\n
$$
x_6 = 4 - 2x_1 - 4x_2 + x_3
$$
  
\n
$$
x_7 = 2 - x_1 - 3x_2 + x_3
$$
  
\n
$$
z = x_1 + 5x_2 + x_3
$$

variables en base : *x*4, *x*5, *x*6, *x*<sup>7</sup>

 $\Rightarrow$  solution réalisable =  $(0, 0, 0, 3, 2, 4, 2)$ 

**3** coefficients positifs dans  $z \implies x_1, x_2$  et  $x_3$ 

 $\Rightarrow$  choix (au hasard) de faire rentrer *x*<sub>1</sub> en base

### Rappels sur le cours de la semaine dernière (5/10)

$$
x_4 = 3 - x_1 - 3x_2 - x_3
$$
  
\n
$$
x_5 = 2 + x_1 - 3x_3
$$
  
\n
$$
x_6 = 4 - 2x_1 - 4x_2 + x_3
$$
  
\n
$$
x_7 = 2 - x_1 - 3x_2 + x_3
$$
  
\n
$$
z = x_1 + 5x_2 + x_3
$$

**4** calcul de la valeur optimale de  $x_1$  :

- augmenter  $x_1 \implies$  augmenter *z*
- ne pas trop augmenter  $x_1$  afin que  $x_4$ ,  $x_5$ ,  $x_6$ ,  $x_7$ , restent  $> 0$

$$
\begin{array}{ll} (x_4) & 3-x_1 \geq 0 \\ (x_5) & 2+x_1 \geq 0 \\ (x_6) & 4-2x_1 \geq 0 \\ (x_7) & 2-x_1 \geq 0 \end{array}
$$

 $\implies x_1 < 3, x_1 > -2, x_1 < 2, x_1 < 2 \implies x_1 = 2$ 

 $\implies$  variable à sortir de la base : *x*<sub>6</sub> ou *x*<sub>7</sub>

### Rappels sur le cours de la semaine dernière (6/10)

$$
x_4 = 3 - x_1 - 3x_2 - x_3
$$
  
\n
$$
x_5 = 2 + x_1 - 3x_3
$$
  
\n
$$
x_6 = 4 - 2x_1 - 4x_2 + x_3
$$
  
\n
$$
x_7 = 2 - x_1 - 3x_2 + x_3
$$
  
\n
$$
z = x_1 + 5x_2 + x_3
$$

**5** choix (au hasard) de faire sortir x<sub>7</sub> de la base

$$
\Longrightarrow x_1 = 2 - 3x_2 + x_3 - x_7
$$

**<sup>6</sup>** expression des variables en base en fonction des variables hors base :

 $x_4 = 1 - 2x_3 + x_7$  $x_5 = 4 - 3x_2 - 2x_3 - x_7$  $x_6 = 2x_2 - x_3 + 2x_7$  $x_1 = 2 - 3x_2 + x_3 - x_7$  $z = 2 + 2x_2 + 2x_3 - x_7$ 

## Rappels sur le cours de la semaine dernière (7/10)

$$
x_4 = 1 -2x_3 + x_7
$$
  
\n
$$
x_5 = 4 - 3x_2 - 2x_3 - x_7
$$
  
\n
$$
x_6 = 2x_2 - x_3 + 2x_7
$$
  
\n
$$
x_1 = 2 - 3x_2 + x_3 - x_7
$$
  
\n
$$
z = 2 + 2x_2 + 2x_3 - x_7
$$

**3** coefficients positifs dans *z* : *x*<sub>2</sub> et *x*<sub>3</sub>  $\implies$  choix (au hasard) : rentrer  $x_3$  en base

=⇒ choix de la variable a sortir de la base : `

$$
\begin{array}{ll}\n(x_4) & 1 - 2x_3 \ge 0 \\
(x_5) & 4 - 2x_3 \ge 0 \\
(x_6) & 0 - x_3 \ge 0 \\
(x_1) & 2 + x_3 \ge 0\n\end{array}\n\right\} \Longrightarrow x_3 = \min\{b_i / -\text{coeff}\, de \ x_3 : \text{coeff } \neq 0\}
$$

*x*<sub>3</sub> rentre en base, mais sa valeur est égale à 0  $\implies$  la valeur de la fonction objectif ne change pas !

## Rappels sur le cours de la semaine dernière (8/10)

**<sup>6</sup>** expression des variables en base en fonction des variables hors base :

- $x_4 = 1 4x_2 + 2x_6 3x_7$  $x_5 = 4 - 7x_2 + 2x_6 - 5x_7$  $x_3 = 2x_2 - x_6 + 2x_7$  $x_1 = 2 - x_2 - x_6 + x_7$  $z = 2 + 6x_2 - 2x_6 + 3x_7$
- **3** coefficients positifs dans *z* : *x*<sub>2</sub> et *x*<sub>3</sub>  $\implies$  choix (au hasard) : rentrer *x*<sub>2</sub> en base :

$$
\begin{array}{ll}\n\text{(x4)} & 1 - 4x_2 \geq 0 \\
\text{(x5)} & 4 - 7x_2 \geq 0 \\
\text{(x3)} & 2x_2 \geq 0 \\
\text{(x_1)} & 2 - x_2 \geq 0\n\end{array}\n\right\} \Longrightarrow x_4 \text{ sort de la base}
$$

# Rappels sur le cours de la semaine dernière (9/10)

 expression des variables en base en fonction des variables hors base :

$$
x_2 = \frac{1}{4} - \frac{1}{4}x_4 + \frac{1}{2}x_6 - \frac{3}{4}x_7
$$
  
\n
$$
x_5 = \frac{9}{4} + \frac{7}{4}x_4 - \frac{3}{2}x_6 + \frac{1}{4}x_7
$$
  
\n
$$
x_3 = \frac{1}{2} - \frac{1}{2}x_4 + \frac{1}{2}x_7
$$
  
\n
$$
x_1 = \frac{7}{4} + \frac{1}{4}x_4 - \frac{3}{2}x_6 + \frac{7}{4}x_7
$$
  
\n
$$
z = \frac{7}{2} - \frac{3}{2}x_4 + x_6 - \frac{3}{2}x_7
$$

**3** – **6** rentrer  $x_6$  en base et sortir  $x_1$  :

$$
x_2 = \frac{5}{6} - \frac{1}{3}x_1 - \frac{1}{6}x_4 - \frac{1}{6}x_7
$$
  
\n
$$
x_5 = \frac{1}{2} + x_1 + \frac{3}{2}x_4 - \frac{3}{2}x_7
$$
  
\n
$$
x_3 = \frac{1}{2} - \frac{1}{2}x_4 + \frac{1}{2}x_7
$$
  
\n
$$
x_6 = \frac{7}{6} - \frac{2}{3}x_1 + \frac{1}{6}x_4 + \frac{7}{6}x_7
$$
  
\n
$$
z = \frac{14}{3} - \frac{2}{3}x_1 - \frac{4}{3}x_4 - \frac{1}{3}x_7
$$

### En résumé :

- plusieurs variables peuvent être candidates à entrer en base  $\implies$  critère de choix à définir
- $\bullet$  plusieurs variables peuvent être candidates à sortir de la base  $\implies$  critère de choix à définir
- $\bullet$  dégénérescence : certaines variables entrant en base peuvent avoir pour valeur  $0 \Longrightarrow$  la fonction objectif n'augmente pas  $\implies$  éviter que l'algorithme ne boucle

## Notation en tableau (1/5)

Principe : placer toutes les variables du même côté

$$
x_4 = 3 - x_1 - 3x_2 - x_3
$$
  
\n
$$
x_5 = 2 + x_1 - 3x_2 + x_3
$$
  
\n
$$
x_6 = 4 - 2x_1 - 4x_2 + x_3
$$
  
\n
$$
x_7 = 2 - x_1 - 3x_2 + x_3
$$
  
\n
$$
z = x_1 + 5x_2 + x_3
$$

$$
x_1 + 3x_2 + x_3 + x_4 = 3
$$
  
\n
$$
- x_1 + 3x_3 + x_5 = 2
$$
  
\n
$$
2x_1 + 4x_2 - x_3 + x_6 = 4
$$
  
\n
$$
x_1 + 3x_2 - x_3 + x_7 = 2
$$
  
\n
$$
-z + x_1 + 5x_2 + x_3 = 0
$$

# Notation en tableau (2/5)

La notation en tableau peut s'appliquer à toutes les étapes : Avant pivot :

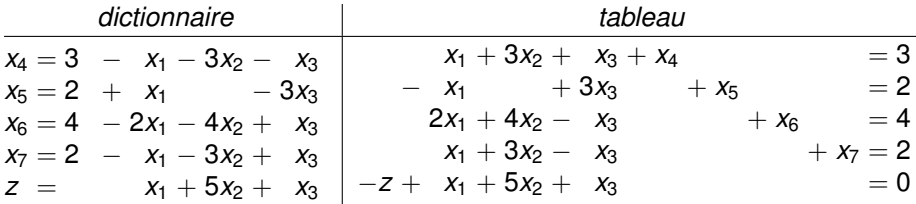

#### Après pivot :  $x_1$  entre et  $x_7$  sort

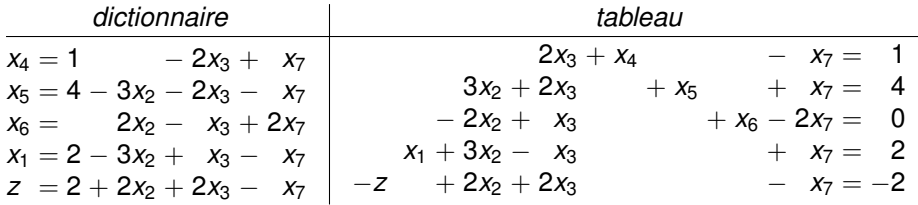

#### *Pivot en termes de dictionnaires*

Faire entrer *x<sup>i</sup>* et sortir *x<sup>j</sup>* :

supp. que  $x_i$  est défini à gauche des  $\ll =\mathbb{R}$  sur la *k*ème ligne

- $\bullet$  exprimer  $x_i$  en fonction des autres variables sur la  $k$ ème ligne
- **<sup>2</sup>** sur toutes les autres lignes, remplacer les *x<sup>i</sup>* par cette expression

#### *Pivot en termes de tableaux*

Faire entrer *x<sup>i</sup>* et sortir *x<sup>j</sup>* :

- **1** diviser la seule ligne dont le coeff de  $x_i$  est  $\neq 0$  (*k*ème ligne) par le coeff associé à  $x_i$  sur cette ligne =⇒ le coeff de *x<sup>i</sup>* devient 1
- **2** pour toute autre ligne  $r \neq k$ , soustraire  $a_{ri}$  fois la *k*ème ligne  $\Longrightarrow$  le coeff de  $x_i$  sur ces lignes devient 0

## Notation en tableau (4/5)

Application du pivot directement sur les tableaux :

$$
x_1 + 3x_2 + x_3 + x_4 = 3
$$
  
\n
$$
- x_1 + 3x_3 + x_5 = 2
$$
  
\n
$$
2x_1 + 4x_2 - x_3 + x_6 = 4
$$
  
\n
$$
x_1 + 3x_2 - x_3 + x_7 = 2
$$
  
\n
$$
-z + x_1 + 5x_2 + x_3 = 0
$$

#### pivot :  $x_1$  entre et  $x_7$  sort

$$
2x_3 + x_4 - x_7 = 1
$$
  
\n
$$
3x_2 + 2x_3 + x_5 + x_7 = 4
$$
  
\n
$$
-2x_2 + x_3 + x_6 - 2x_7 = 0
$$
  
\n
$$
x_1 + 3x_2 - x_3 + x_7 = 2
$$
  
\n
$$
-z + 2x_2 + 2x_3 - x_7 = -2
$$

ligne où  $x_7$  est défini : 4 è me ligne

**[Cours 2 : algorithme du simplexe](#page-0-0) 16/29**

D'un point de vue informatique, stocker uniquement les nombres, pas les chaînes de caractères  $x_i$  :

$$
2x_3 + x_4 - x_7 = 1
$$
  
\n
$$
3x_2 + 2x_3 + x_5 + x_7 = 4
$$
  
\n
$$
-2x_2 + x_3 + x_6 - 2x_7 = 0
$$
  
\n
$$
x_1 + 3x_2 - x_3 + x_7 = 2
$$
  
\n
$$
-z + 2x_2 + 2x_3 - x_7 = -2
$$

 $\implies$  tableau stocké sous forme informatique :

$$
\begin{array}{cccc|cccc} 0 & 0 & 2 & 1 & 0 & 0 & -1 & 1 \\ 0 & 3 & 2 & 0 & 1 & 0 & 1 & 4 \\ 0 & -2 & 1 & 0 & 0 & 1 & -2 & 0 \\ \hline 1 & 3 & -1 & 0 & 0 & 0 & 1 & 2 \\ \hline 0 & 2 & 2 & 0 & 0 & 0 & -1 & -2 \end{array}
$$

# Algorithme du simplexe : 1ère version

- **1** examiner s'il existe un nombre positif sur la dernière ligne (excepté la dernière colonne qui vaut −*z*). S'il n'y en a pas, aller en **<sup>6</sup>** . sinon, soit *j* l'index d'une de ces colonnes
- **<sup>2</sup>** pour chaque ligne, soit *s* le nombre dans la colonne la plus a droite et ` *r* le nombre dans la colonne *j*. Determiner la ´ ligne *i* ayant le plus petit ratio  $s/r \geq 0$ . Si les *r* de toutes les lignes sont négatives ou nulles, aller en **7**
- **<sup>3</sup>** diviser la ligne *i* par son coefficient *r*
- **4** pour toutes les lignes  $\neq i$ , soit *k* le nombre stocké sur cette ligne à la colonne *j*. soustraire à la ligne *k* fois la ligne *i*
- **5** revenir en **1**
- **6** on est à l'optimum. Les nombres égaux à 0 sur la dernière ligne (excepté la dernière colonne) déterminent la solution optimale.
- **7** Le problème n'est pas borné, i.e., le max de la fonction objectif est  $+\infty$ .

## Interprétation géométrique de l'algorithme (1/8)

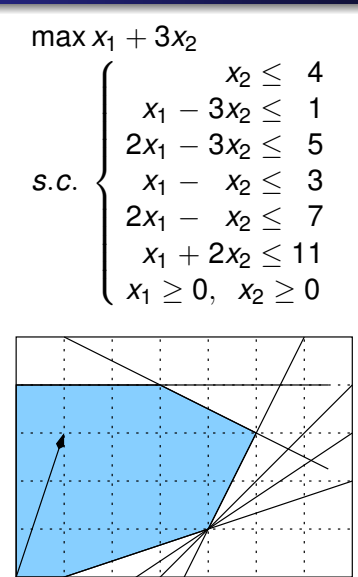

# Interprétation géométrique de l'algorithme (2/8)

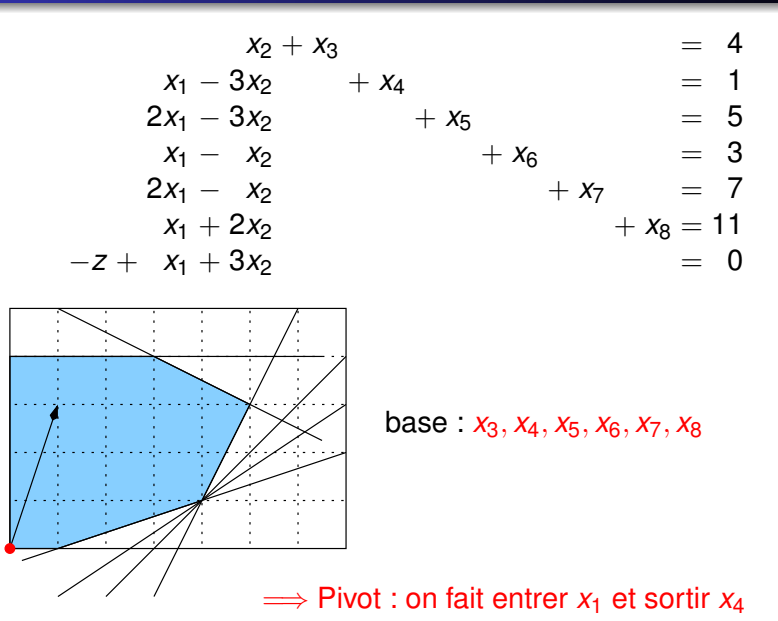

# Interprétation géométrique de l'algorithme (3/8)

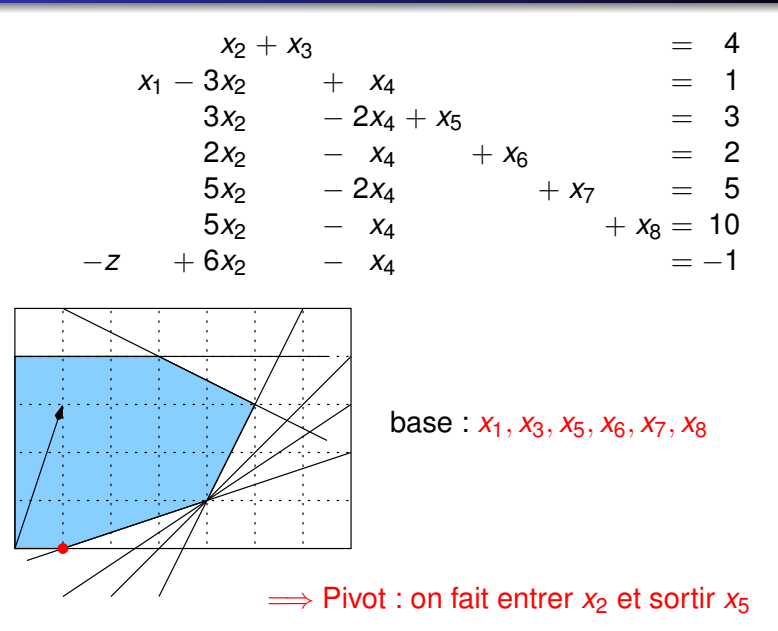

## Interprétation géométrique de l'algorithme (4/8)

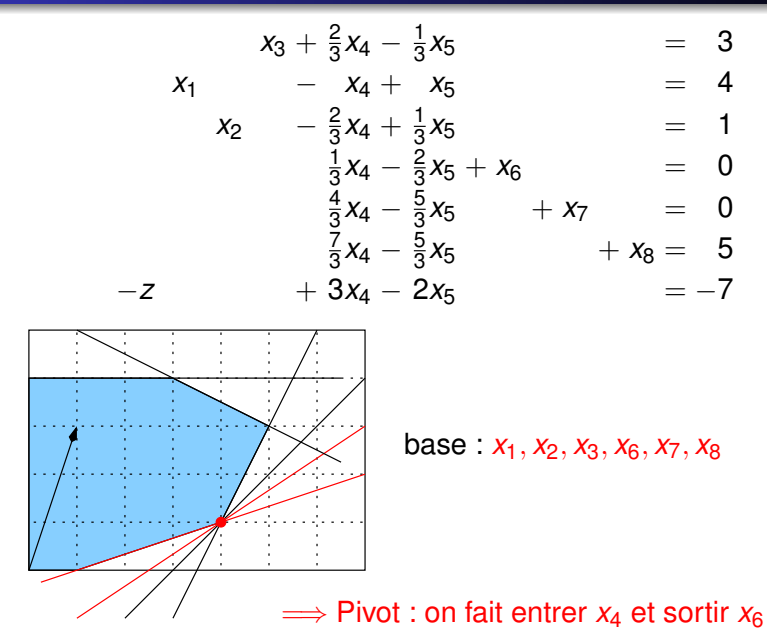

# Interprétation géométrique de l'algorithme (5/8)

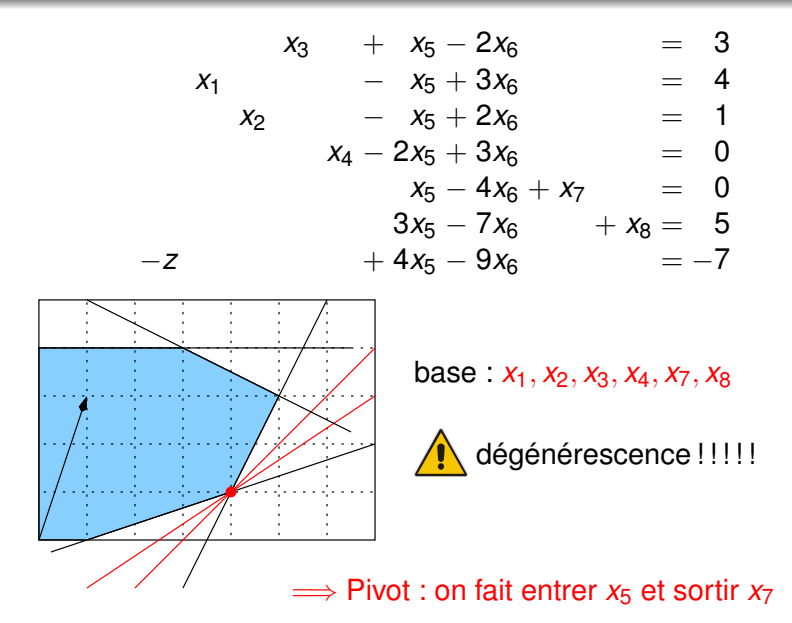

# Interprétation géométrique de l'algorithme (6/8)

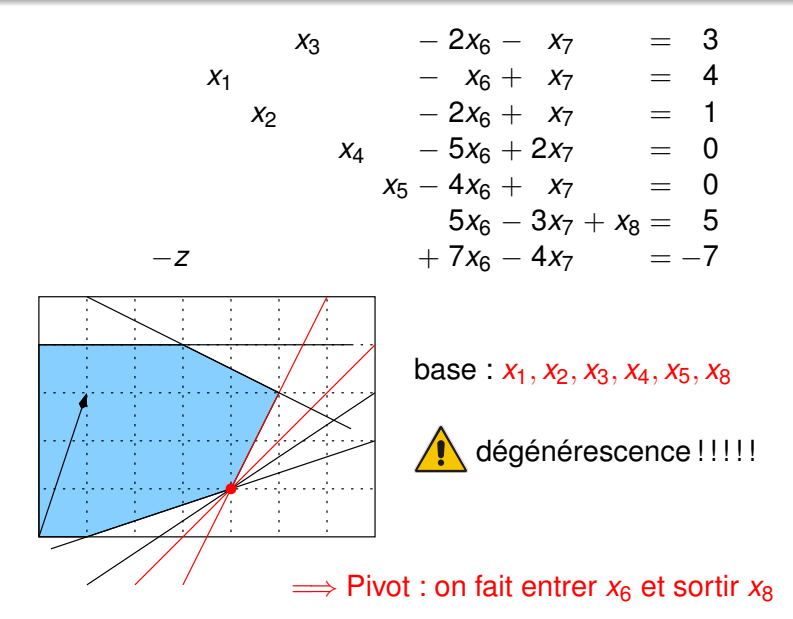

## Interprétation géométrique de l'algorithme (7/8)

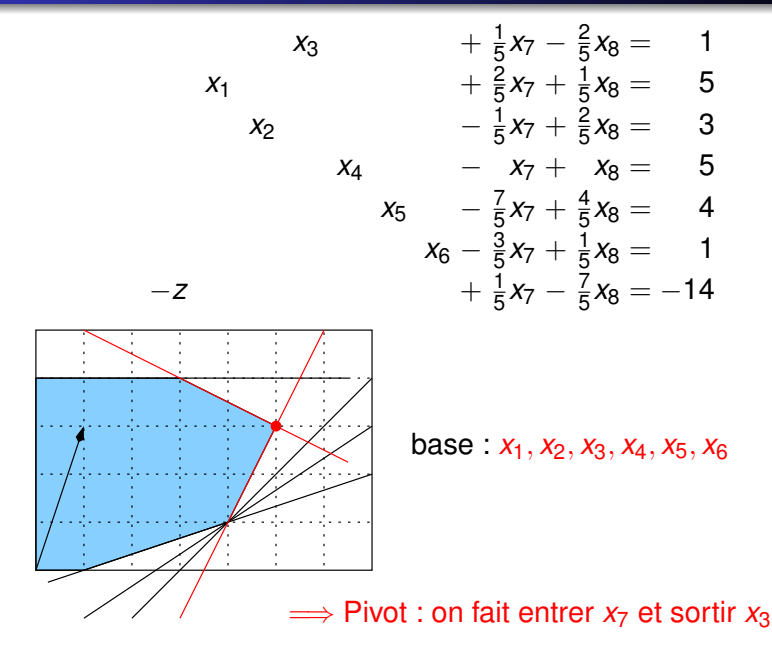

## Interprétation géométrique de l'algorithme (8/8)

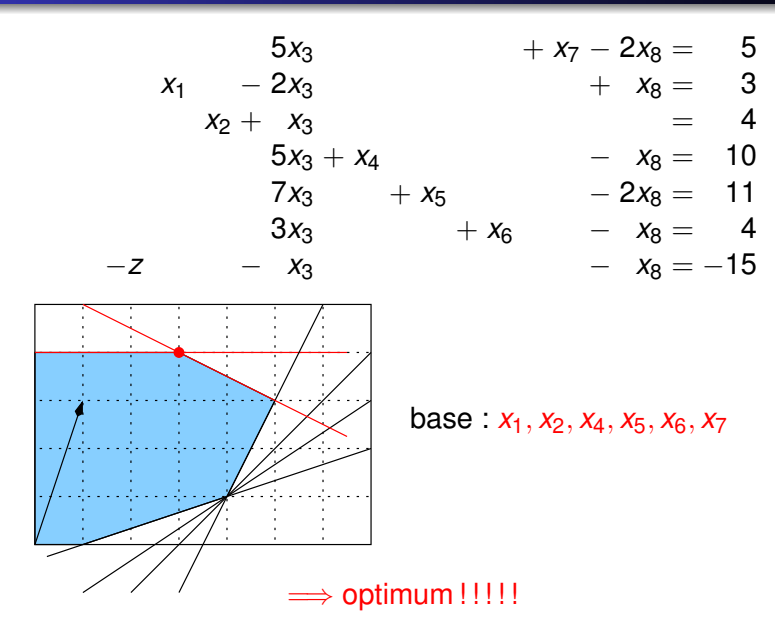

## Choix des variables entrantes (1/3)

choisir une variable dont le coeff dans la fonction objectif est  $> 0$ 

 $\implies$  règle ambigue : plusieurs variables peuvent être candidates

But : choisir la variable pour minimiser le nombre d'itérations de l'algorithme

#### *Regle du plus grand coefficient `*

Choisir de faire entrer la variable qui a le plus grand coefficient dans la fonction objectif

 $\alpha$  arand coeff  $\implies$  le taux d'augmentation de la fonction objectif est élevé

aucune garantie que ce soit optimal : la variable peut être contrainte à prendre une petite valeur  $\implies$  peu de variation de la fonction objectif

# Choix des variables entrantes (2/3)

#### *Regle du plus grand accroissement de z `*

Choisir de faire entrer la variable qui fait le plus augmenter la fonction objectif

aucune garantie que ce soit optimal : on peut faire beaucoup augmenter localement la fonction objectif et rester coincé plus tard :

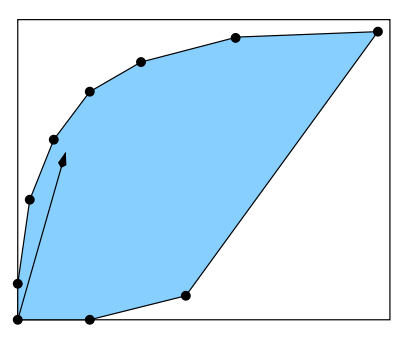

La règle du plus grand coefficient est plus souvent utilisée que la règle du plus grand accroissement car elle est calculable plus rapidement

#### Dégénérescence

Avec les deux règles précédentes, on peut cycler (boucler indéfiniment sur les mêmes itérations)